# **python-exx Documentation**

*Release 0.2.0*

**Sam McHardy**

**Dec 27, 2022**

## **Contents**

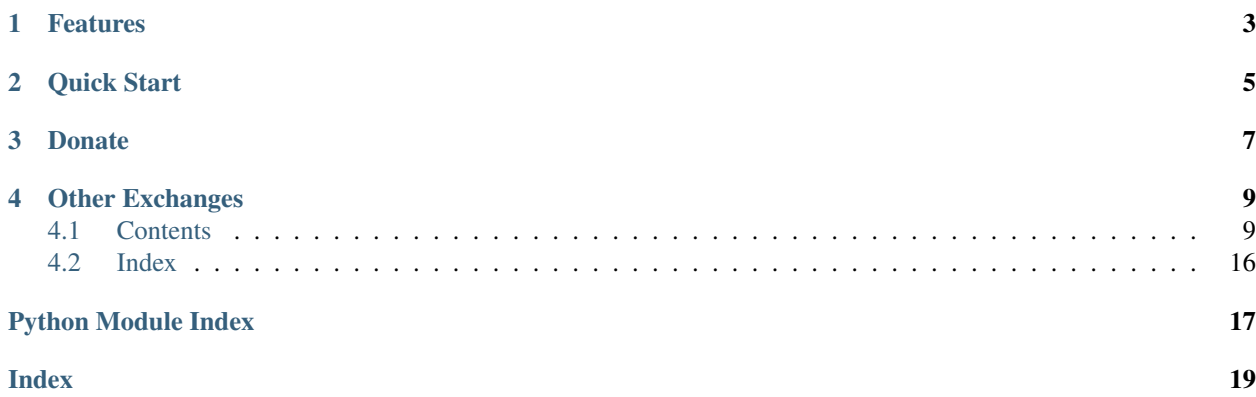

This is an unofficial Python wrapper for the [EXX exchange REST API v1.](https://www.exx.com/help/restApi) I am in no way affiliated with EXX, use at your own risk.

If you came here looking for the [EXX exchange](https://www.exx.com/r/e8d10713544a2da74f91178feae775f9) to purchase cryptocurrencies, then [go here.](https://www.exx.com/r/e8d10713544a2da74f91178feae775f9) If you want to automate interactions with EXX stick around.

Source code <https://github.com/sammchardy/python-exx>

Documentation <https://python-exx.readthedocs.io/en/latest/>

Make sure you update often and check the [Changelog](https://python-exx.readthedocs.io/en/latest/changelog.html) for new features and bug fixes.

## Features

- <span id="page-6-0"></span>• Implementation of all Market Data and Account endpoints.
- Simple handling of authentication
- No need to generate timestamps yourself, the wrapper does it for you
- Response exception handling

Quick Start

<span id="page-8-0"></span>[Register an account with Exx.](https://www.exx.com/r/e8d10713544a2da74f91178feae775f9)

[Generate an API Key](https://www.exx.com/u/api) and save the key and secret.

pip install python-exx

```
from exx.client import Client
client = Client(api_key, api_secret)
# get market details
markets = client.get_markets()
# get market depth
depth = client.get_order_book('hsr_eth')
# get all symbol prices
prices = client.get_tickers()
# get a symbol prices
price = client.get_ticker('hsr_eth')
# place an order
order = client.create_order('eth_hsr', 'buy', '0.0012', '1023.2')
# cancel an order
res = client.cancel_order('eth_hsr', 1234567)
# get order details
order = client.get_order('eth_hsr', 1234567)
# get open orders
orders = client.get_open_orders('eth_hsr')
# get open buy orders
```

```
orders = client.get_open_orders('eth_hsr', 'buy')
# get second page of open sell orders
orders = client.get_open_orders('eth_hsr', 'sell', 2)
```
For more [check out the documentation.](https://python-exx.readthedocs.io/en/latest/)

## Donate

<span id="page-10-0"></span>If this library helped you out feel free to donate.

- ETH: 0xD7a7fDdCfA687073d7cC93E9E51829a727f9fE70
- LTC: LPC5vw9ajR1YndE1hYVeo3kJ9LdHjcRCUZ
- NEO: AVJB4ZgN7VgSUtArCt94y7ZYT6d5NDfpBo
- BTC: 1Dknp6L6oRZrHDECRedihPzx2sSfmvEBys

## Other Exchanges

<span id="page-12-0"></span>If you use [Binance](https://www.binance.com/?ref=10099792) check out my [python-binance](https://github.com/sammchardy/python-binance) library.

If you use [Quoinex](https://accounts.quoinex.com/sign-up?affiliate=PAxghztC67615) or [Qryptos](https://accounts.qryptos.com/sign-up?affiliate=PAxghztC67615) check out my [python-quoine](https://github.com/sammchardy/python-quoine) library.

If you use [Kucoin](https://www.kucoin.com/#/?r=E42cWB) check out my [python-kucoin](https://github.com/sammchardy/python-kucoin) library.

If you use [IDEX](https://idex.market) check out my [python-idex](https://github.com/sammchardy/python-idex) library.

If you use [BigONE](https://big.one) check out my [python-bigone](https://github.com/sammchardy/python-bigone) library.

## <span id="page-12-1"></span>**4.1 Contents**

#### **4.1.1 Getting Started**

#### **Installation**

python-exx is available on [PYPI.](https://pypi.python.org/pypi/python-exx/) Install with pip:

```
pip install python-exx
```
#### **Register on EXX**

Firstly [register an account with EXX.](https://www.exx.com/r/e8d10713544a2da74f91178feae775f9)

#### **Generate an API Key**

To use signed account methods you are required to [create an API Key](https://www.exx.com/u/apil) and save the key and secret.

#### <span id="page-13-1"></span>**Initialise the client**

Pass your API Key and Secret

```
from exx.client import Client
client = Client(api_key, api_secret)
```
#### **API Rate Limit**

Each IP can send maximum of 1000 https requests per minute. If you exceed 1000 requests, the system will automatically block the IP for one hour. After an hour, the IP will be automatically unlocked.

Each user can send a maximum of 10 request within one second.

#### **4.1.2 Changelog**

#### **v0.0.2 - 2018-02-02**

#### Added

- User Agent header
- default requests timeout of 10s

#### Fixed

- Default page value for *get\_open\_orders*
- Handle empty response exception on *get\_open\_orders* and return empty list

#### **v0.0.1 - 2018-01-18**

Initial version

#### Added

• General, Market Data and Order endpoints

#### **4.1.3 EXX API**

#### <span id="page-13-0"></span>**client module**

```
class exx.client.Client(api_key, api_secret)
    Bases: object
```
**API\_URL = 'https://api.exx.com/data/v1'**

**PRIVATE\_URL = 'https://trade.exx.com/api'**

**SIDE\_BUY = 'buy'**

**SIDE\_SELL = 'sell'**

**\_\_init\_\_**(*api\_key*, *api\_secret*) Exx API Client constructor

<https://www.exx.com/help/restApi>

<span id="page-14-0"></span>Parameters

- **api\_key** (string) Api Token Id
- **api\_secret** (string) Api Secret

client = Client(api\_key, api\_secret)

**cancel\_order**(*symbol*, *order\_id*)

Cancel an order

**Parameters** 

• **symbol** (int) – required e.g eth\_hsr

```
• order_id – required e.g 123456789
```
res = client.cancel\_order('eth\_hsr', 123456789)

Returns dict

{

}

```
"code": "100",
"message": ""
```
#### Raises ExxResponseException, ExxAPIException

```
create_order(symbol, order_type, price, amount)
```
Cancel an order

Parameters

- **symbol** (str) e.g eth\_hsr
- **order\_type** type buy or sell
- **price** price to trade at
- **amount** amount to trade

order = client.create\_order('eth\_hsr', 'buy', '0.0012', '1023.2')

Returns dict

```
{
    "code": 100,
    "message": "",
    "id": "13877"
}
```
Raises ExxResponseException, ExxAPIException

```
get_balance()
```
Get your balance

orders = client.get\_balance()

Returns dict

{

```
"credits": [
   {
        "flatRatio": "0.1",
        "userRatio": "0.0985",
        "noticeRatio": "0.2",
        "levels": 10,
        "flatPrice": 11.01471399
   }
],
"funds": {
   "BTS": {
        "total": "10",
        "freeze": "0",
        "balance": "10",
        "propTag": "BTS",
        "credit_quota": "121.938066",
        "credit_borrowed": "0",
        "credit_interest": "0"
   },
    "MONA": {
        "total": "0.966033",
        "freeze": "0.966033",
        "balance": "0",
        "propTag": "MONA",
        "credit_quota": "0",
        "credit_borrowed": "0",
        "credit_interest": "0"
   },
    ....
    "ETH": {
       "total": "10",
        "freeze": "0",
        "balance": "10",
        "propTag": "ETH",
        "credit_quota": "121.938066",
        "credit_borrowed": "0",
        "credit_interest": "0"
    },
    "LTC": {
        "total": "0",
        "freeze": "0",
        "balance": "0",
        "propTag": "LTC",
        "credit_quota": "121.938066",
        "credit_borrowed": "0",
        "credit_interest": "0"
    },
    "QTUM": {
        "total": "0.003",
        "freeze": "0.003",
        "balance": "0",
        "propTag": "QTUM",
        "credit_quota": "0",
        "credit_borrowed": "9.65",
```

```
"credit_interest": "0.026252"
       }
    }
}
```
Raises ExxResponseException, ExxAPIException

```
get_market_trades(symbol)
```
Get the trades for the symbol

Parameters **symbol** (str) – required e.g eth\_hsr

```
trades = client.get_market_trades('eth_hsr')
```
Returns list of dicts

```
\lbrack{
      "amount" : 0.933,
      "price" : 31.595,
      "tid" : 2583932, # Trade ID
      "type" : "sell", # Trade type
      "date" : 2583932,"trade_type" : "ask", # Order type
   }, \ldots]
```
Raises ExxResponseException, ExxAPIException

```
get_markets()
```
Get a list of markets

markets = client.get\_markets()

Returns dict of dicts

```
{
     "eos_btc":{
         "amountScale":2,
         "priceScale":6,
         "maxLevels":0,
        "isOpen":false
     },
     "etc_hsr":{
         "amountScale":3,
         "priceScale":3,
         "maxLevels":0,
         "isOpen":true
     },
}
```
Raises ExxResponseException, ExxAPIException

<span id="page-17-0"></span>**get\_open\_orders**(*symbol*, *order\_type=None*, *page=1*) Get a list of open buy or sell orders, 10 at a time

#### Parameters

- **symbol**  $(str) e.g.$  eth\_hsr
- **order\_type** optional type buy or sell
- **page** (int) page index starting at 1

```
# get first page of open orders
orders = client.get_open_orders('hsr_eth')
# get first page of buy orders
orders = client.get_open_orders('hsr_eth', 'buy')
# second page of sell orders
orders = client.get_open_orders('hsr_eth', 'sell', 2)
```
Returns list of dicts

```
{
    "fees": 0,
    "total_amount": 1,
   "trade_amount": 0,
   "price": 31,
   "currency": "eth_hsr",
   "id": "13877",
   "trade_money": 0,
   "type": "buy",
    "trade_date": 1509728383300,
    "status": 0
}
```
Raises ExxResponseException, ExxAPIException

**get\_order**(*symbol*, *order\_id*) Cancel an order

Parameters

- **symbol** (int) required e.g eth\_hsr
- **order\_id** required e.g 123456789

order = client.get\_order('eth\_hsr', 123456789)

Returns dict

```
{
    "fees": 0,
    "total_amount": 1,
   "trade_amount": 0,
   "price": 31,
    "currency": "eth_hsr",
    "id": "13877",
```

```
"trade_money": 0,
"type": "buy",
"trade_date": 1509728383300,
"status": 0
```
Raises ExxResponseException, ExxAPIException

#### **get\_order\_book**(*symbol*)

}

Get the bid and asks for the symbol

Parameters **symbol** (str) – required e.g eth\_hsr

```
markets = client.get_order_book('eth_hsr')
```
Returns dict

```
{
   "asks": [
       \Box"32.831", # price
           "0.083" # quantity
       ]...
   ],
   "bids": [
       [
           "30.434", # price
           "10.766" # quantity
       ]...
   ],
   "timestamp" : Timestamp
}
```
Raises ExxResponseException, ExxAPIException

```
get_ticker(symbol)
```
Get symbol price ticker

Parameters **symbol** (str) – required e.g eth\_hsr

```
markets = client.get_ticker('eth_hsr')
```
Returns dict

```
{
    "ticker": {
        "vol": "1447.851",
        "last": "30.487000000",
        "sell": "30.499",
        "buy": "30.487",
        "weekRiseRate": -1.17,
        "riseRate": 9.45,
        "high": "30.812",
```

```
"low": "27.855",
    "monthRiseRate": -0.99
},
"date": "1510383406453"
```
Raises ExxResponseException, ExxAPIException

#### **get\_tickers**()

}

Get all price tickers

```
markets = client.get_markets()
```
Returns dict of dicts

```
{
    "bts_btc":{
        "vol":0.0,
        "last":0,
        "sell":0.0,
        "buy":0.0,
        "weekRiseRate":0.0,
        "riseRate":0.0,
        "high":0.0,
        "low":0,
        "monthRiseRate":0.0
    },
}
```
Raises ExxResponseException, ExxAPIException

#### <span id="page-19-1"></span>**exceptions module**

```
exception exx.exceptions.ExxAPIException(response)
    Bases: exceptions.Exception
```
Exception class to handle general API Exceptions

*code* values

*message* format

**\_\_init\_\_**(*response*) x. \_init\_(...) initializes x; see help(type(x)) for signature

**exception** exx.exceptions.**ExxRequestException**(*message*) Bases: exceptions.Exception

**\_\_init\_\_**(*message*) x. \_init\_(...) initializes x; see help(type(x)) for signature

### <span id="page-19-0"></span>**4.2 Index**

• genindex

Python Module Index

<span id="page-20-0"></span>e

exx.client, [10](#page-13-0) exx.exceptions, [16](#page-19-1)

### Index

## <span id="page-22-0"></span>Symbols

\_\_init\_\_() (*exx.client.Client method*), [10](#page-13-1) \_\_init\_\_() (*exx.exceptions.ExxAPIException method*), [16](#page-19-2) \_\_init\_\_() (*exx.exceptions.ExxRequestException method*), [16](#page-19-2)

## A

API\_URL (*exx.client.Client attribute*), [10](#page-13-1)

## $\mathsf{C}$

cancel\_order() (*exx.client.Client method*), [11](#page-14-0) Client (*class in exx.client*), [10](#page-13-1) create\_order() (*exx.client.Client method*), [11](#page-14-0)

## E

exx.client (*module*), [10](#page-13-1) exx.exceptions (*module*), [16](#page-19-2) ExxAPIException, [16](#page-19-2) ExxRequestException, [16](#page-19-2)

## G

```
get_balance() (exx.client.Client method), 11
get_market_trades() (exx.client.Client method),
        13
get_markets() (exx.client.Client method), 13
get_open_orders() (exx.client.Client method), 13
get_order() (exx.client.Client method), 14
get_order_book() (exx.client.Client method), 15
get_ticker() (exx.client.Client method), 15
get_tickers() (exx.client.Client method), 16
```
### P

PRIVATE\_URL (*exx.client.Client attribute*), [10](#page-13-1)

## S

SIDE\_BUY (*exx.client.Client attribute*), [10](#page-13-1) SIDE\_SELL (*exx.client.Client attribute*), [10](#page-13-1)